# INF100 moduler, standardbibliotek

David Grellscheid Torstein Strømme

## *import* og modules

```
# helpers.py 
def spam(x): 
    s = 'spam' return f'{s}, {s}, {s}, {x} and {s}.' 
N_A = 6.02214e+23
```
# work1.py

import helpers

```
a = helpers.N_Ab = helpers.spam('eggs')
```
# work3.py

```
from helpers import N_A, spam
```
 $a = N_A$  $b = spam('eggs')$  # work2.py import helpers as h  $a = h.N_A$  $b = h.\text{spam('eggs')}$ 

```
# work4.py 
from helpers import N_A as L, spam as foo 
a = Lb = foo('eggs')
```
#### *import* og modules

```
\# helpers.py
def spam(x): 
    s = 'spam' return f'{s}, {s}, {s}, {x} and {s}.' 
N_A = 6.02214e+23
```
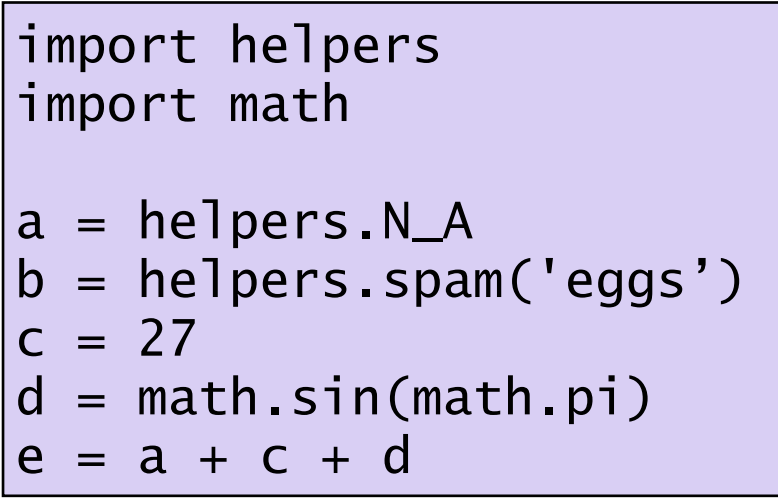

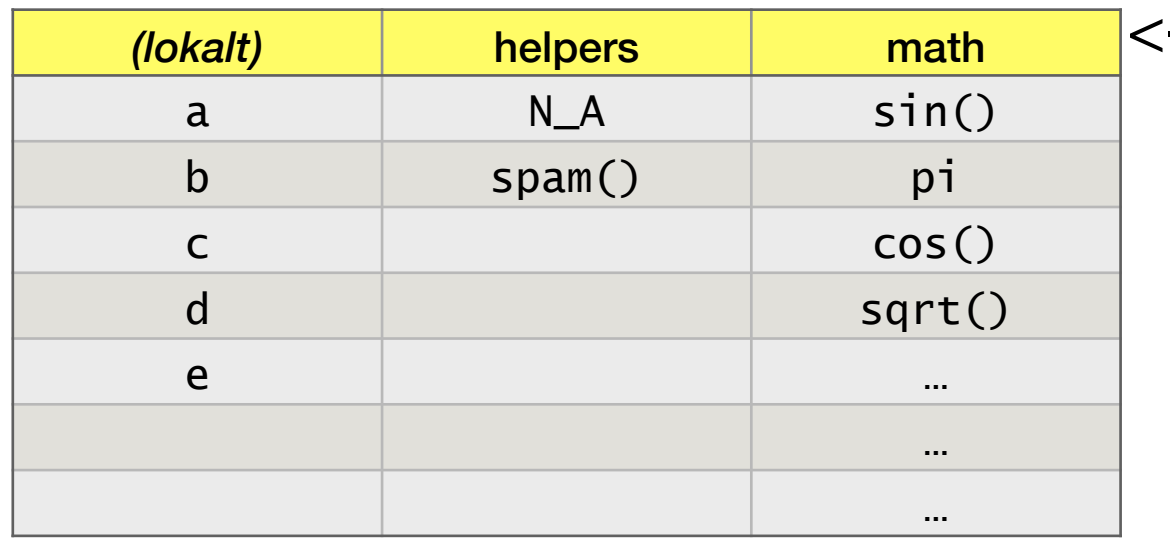

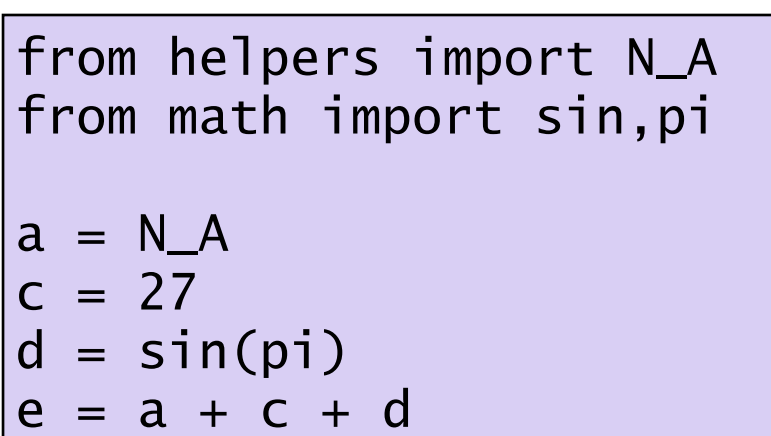

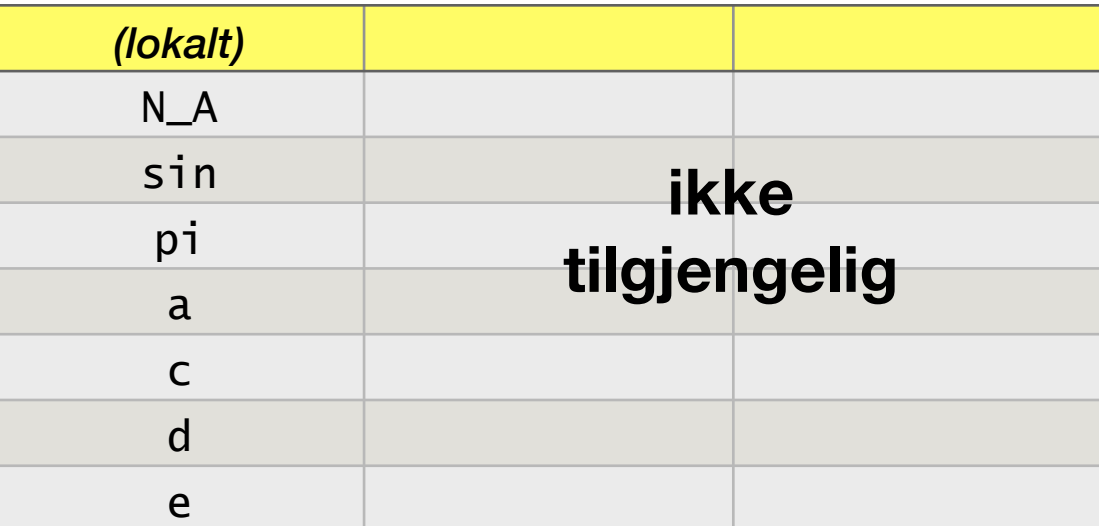

#### <- *namespace*

def show\_name(): return \_\_name\_\_ # \*to\* understrek hver side!

print('Navnet er',show\_name())

Navnet er \_\_main\_

# helpers.py

def show\_name(): return \_\_name\_\_ # \*to\* understrek hver side!

import helpers

print('Navnet er', helpers.show\_name())

Navnet er helpers

import helpers as abc

print('Navnet er', abc.show\_name())

#### Navnet er helpers

```
\# something.py
def abc(): 
     return 77 
def klm(x): 
     return x+x 
def xyz(): 
     return 'Hei' 
if __name__ == "__main__": # filen er brukt direkte 
     # gjør noe 
     print(abc()) 
     print(klm(12)) 
     # gjør noe annet 
     # …
```
Om filen brukes som bibliotek med *import,* så kjører siste delen ikke.

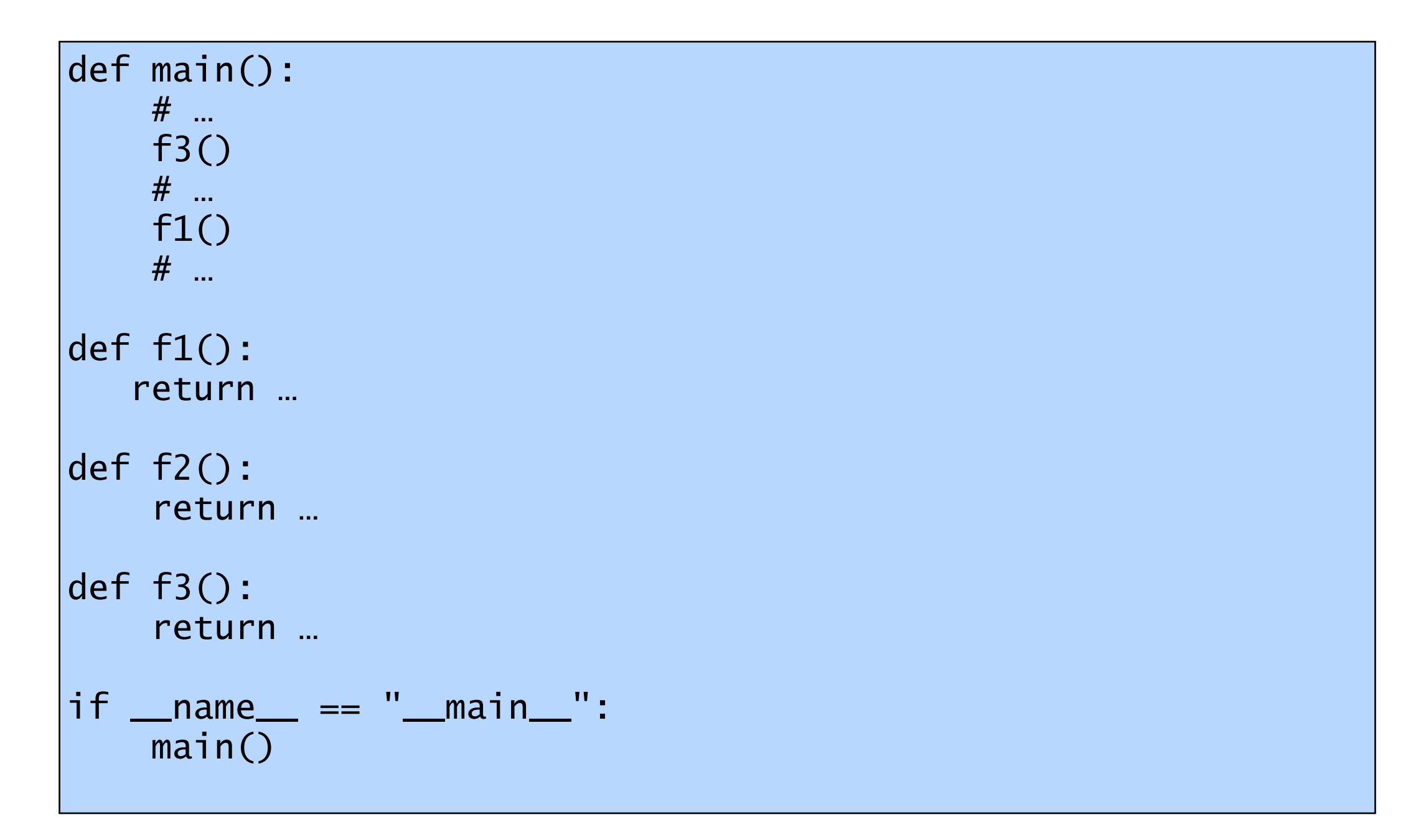

Kan skrive hovedprogram først i filen, før vi definerer andre funksjoner

*dir()* og *pydoc*

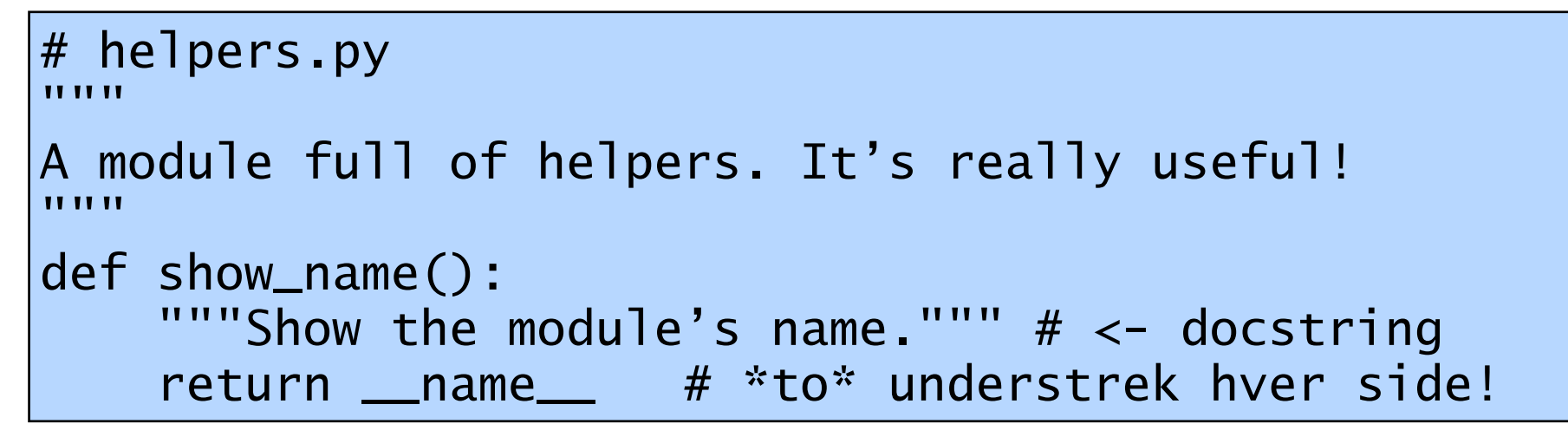

import helpers print(dir(helpers))

import helpers help(helpers)

\$ pydoc helpers

#### […,…,'show\_name']

liste av alle funksjoner, variabler, osv., som finnes i modulen

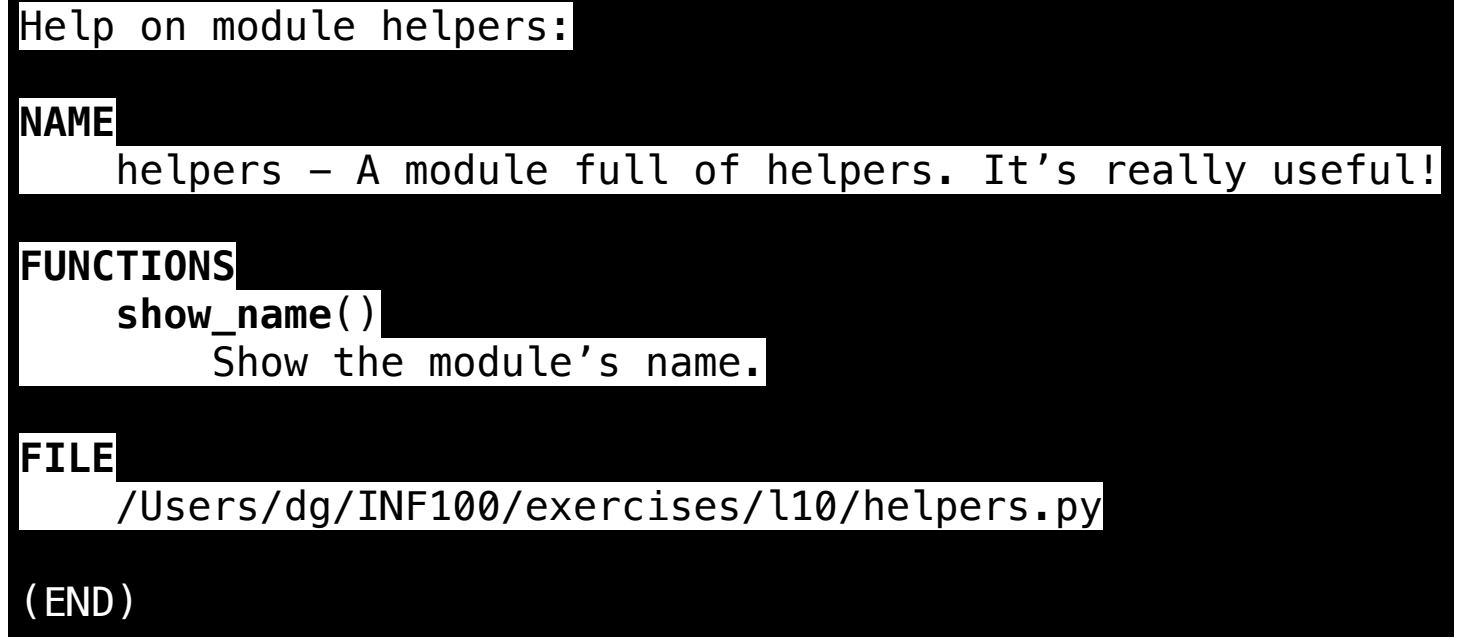

#### *tast 'q' for å quitte*

## *Packages*

Vi kan organisere moduler i mapper med bruk av en  $tom$   $\__init$  $\__py$  fil:

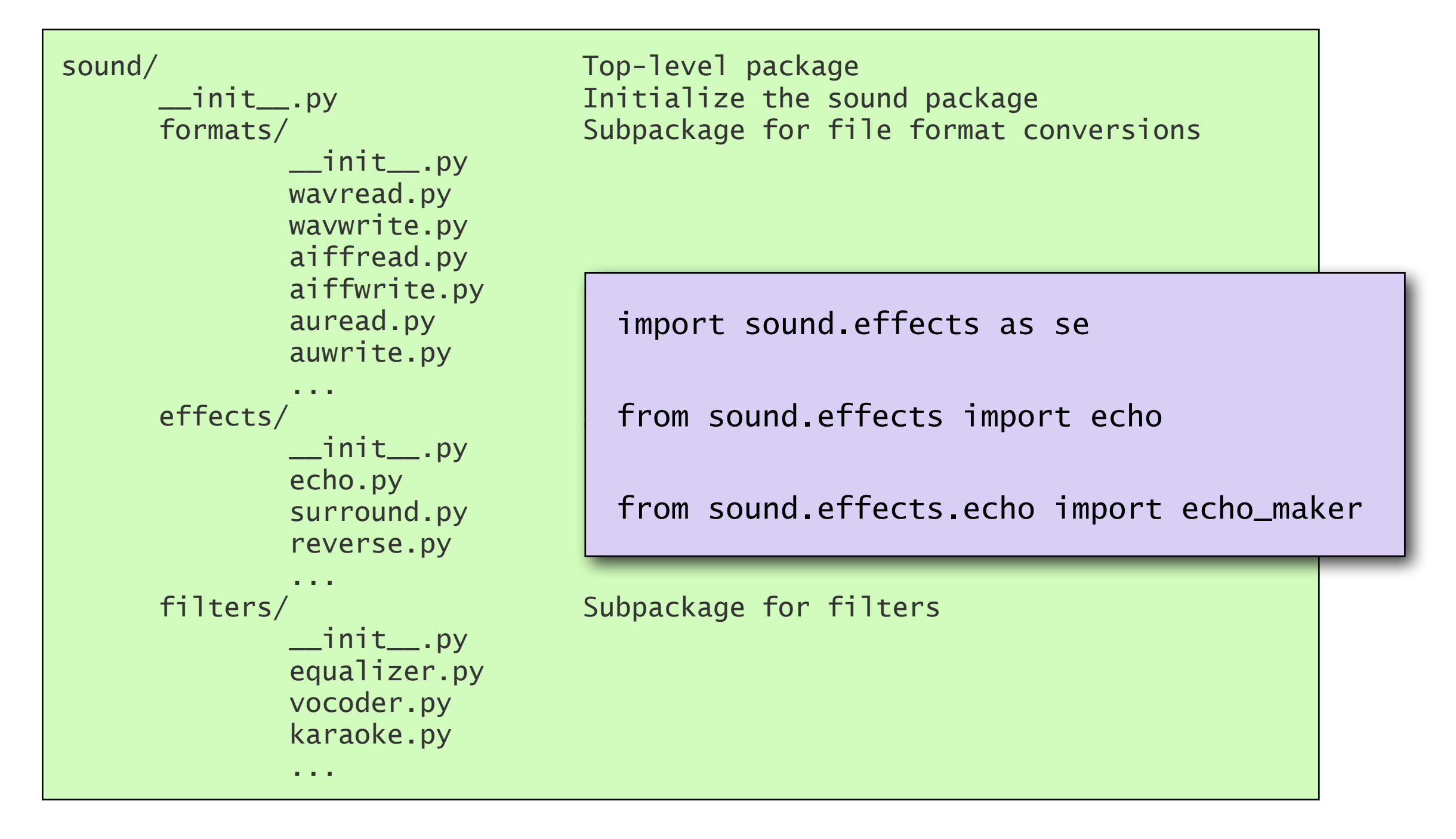

# Standard Library

Stor utvalg:

- \* Regular expressions, difflib, textwrap
- datetime, calendar
- \* synchronized queue
- \* copy
- math, decimal, fractions, random
- \* os.path, stat, tempfile, shutil
- pickle, sqlite3, zlib, bz2, tarfile, csv
- Markup, internet protocols, multimedia, debugging, ...

<https://docs.python.org/3/library>

## math

**import math**

- floor, ceil
- exp, log, log2, log10
- pow, sqrt
- sin, cos, tan
- pi, e

## fractions

```
from fractions import Fraction
Fraction(16, -10)
Fraction(123)
Fraction()
Fraction('3/7')
Fraction(' -3/7 ')Fraction('1.414213 \t\n')
Fraction('-.125')Fraction('7e-6')
Fraction(2.25)
Fraction(1.1)
```

```
x = Fraction(3, 4) + Fraction(1, 6)x
x.numerator
x.denominator
```

```
from math import pi
Fraction(pi)
Fraction(pi).limit denominator(100)
Fraction(pi).limit_denominator(50)
```
### datetime

```
from datetime import date
today = date.toString()my birthday = date(today.year, 6, 24)
if my_birthday < today:
    my birthday = my birthday.replace(year=today.year + 1)
time to birthday = abs(my birthday - today)
```

```
print(time_to_birthday)
```

```
from datetime import datetime
now = datetime.now()exam = datetime(2020, 5, 28, 9, 0, 0)
print(exam - now)
```
#### calendar

**import calendar** calendar.prmonth(2020,02)

## itertools

#### **import itertools**

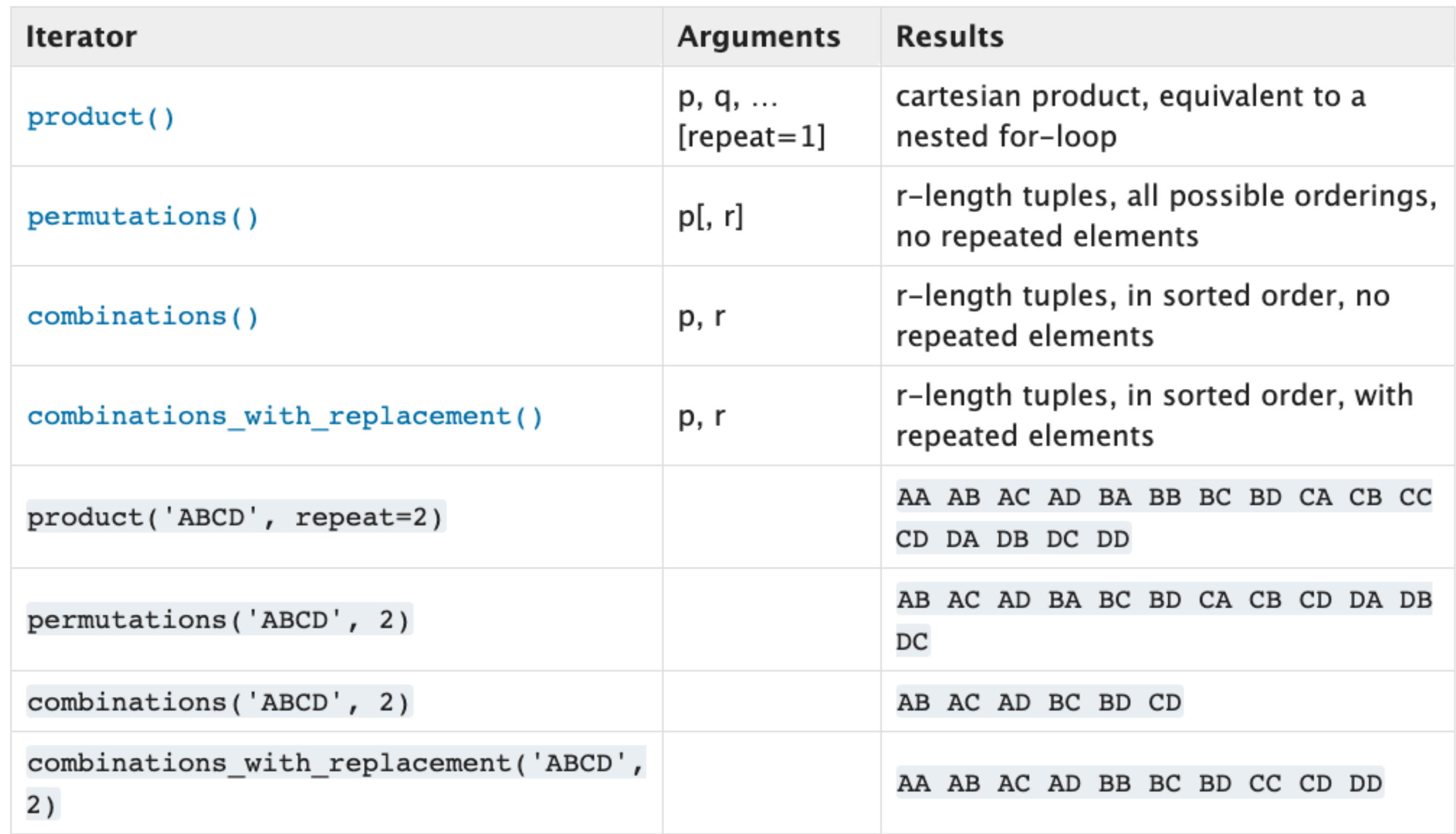

## random

**import random**

# random.seed(123456) # reproduserbare resultater

random.randint(1,6)  $#$  1 <= N <= 6

random.choice('abcdef') random.choice([11, 7.2, 'foo']) random.choices('abcdefghi', k=100)

random.sample('abcdefghi', k=3)

random.random() # [0.0, 1.0) random.uniform(12.0, 20.0)  $#$  12.0 <= N <= 20.0

random.gauss(mu=40.0,sigma=12.0)

### Eksterne pakker

#### flere 100.000 hos PyPI

[http://pypi.python.org/pypi](https://pypi.python.org/pypi)

...,Numpy, Scipy, Matplotlib, ...

Enkel installation med pip

Kvaliteten varierer!

## Eksterne pakker

Installasjon med:

python -m pip install ...

"virtual environments" kan brukes til å separere ulike prosjekter som trenger eksterne pakker:

python  $-m$  venv create some name  $# 1$ . gang source some name/bin/activate # etterpå